# **How to Generate a Line Listing of COVID-19 Module Data**  Guidance for the Dialysis COVID-19 Module

*February 2021* 

#### **Description**

A line list is an organized, detailed list of each record entered into NHSN. This quick reference guide describes the process for generating a line listing report of the COVID-19 Module data.

### **Housekeeping Notes**

Prior to generating an analysis reports, such as a line list report, users must generate a recent analysis dataset (ADS). Generating analysis datasets incorporates all data entered into the database into the analysis datasets that are used to generate analysis reports. For a detailed guide on how to generate a data set, please visit <https://www.cdc.gov/nhsn/pdfs/ps-analysis-resources/generatedatasets-psc-508.pdf>

*NOTE: The facility and data included in this guide are fictious and are designed for demonstration and education purposes only*.

#### **Line List Report Example**

Suppose you are interested in looking at your COVID-19 Module data for the past five weeks in one table. You would like to include a specific set of data points, such as the number of COVID-19 cases and deaths in patients and in staff, among other data points.

To run this report, access it by following Analysis > Reports > Outpatient Dialysis Pathway Data > Line Listing-Reported COVID-19 Dialysis Outpatient and Staff Pathway Data.

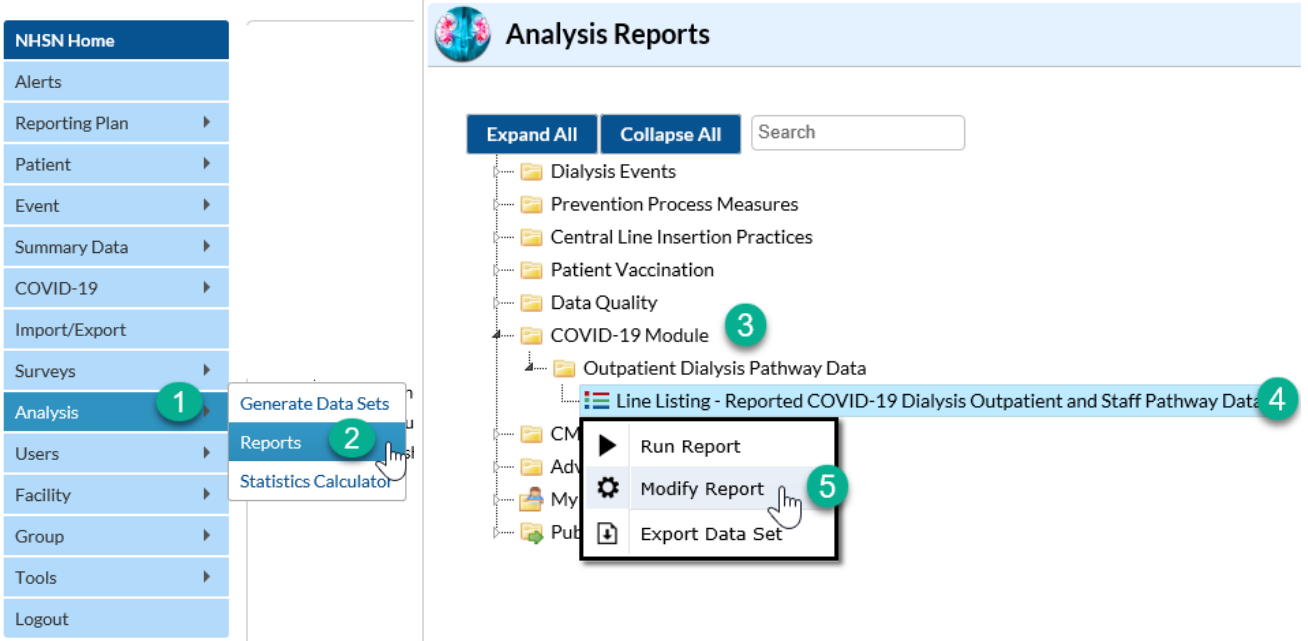

## **Modifying the Report**

Below is a guide on how to modify analysis reports in NHSN, which also applies for this example.

[https://www.cdc.gov/nhsn/pdfs/ps-analysis-resources/howtomodifyreport.pdf.](https://www.cdc.gov/nhsn/pdfs/ps-analysis-resources/howtomodifyreport.pdf) On the modify screen, you have the options to make any limitation to the report you want. The more limitations you apply, the fewer the data points on your output report. In our example, the only modification applied is the **Time Period** using the variable **Reporting Period Begin and End Date**.

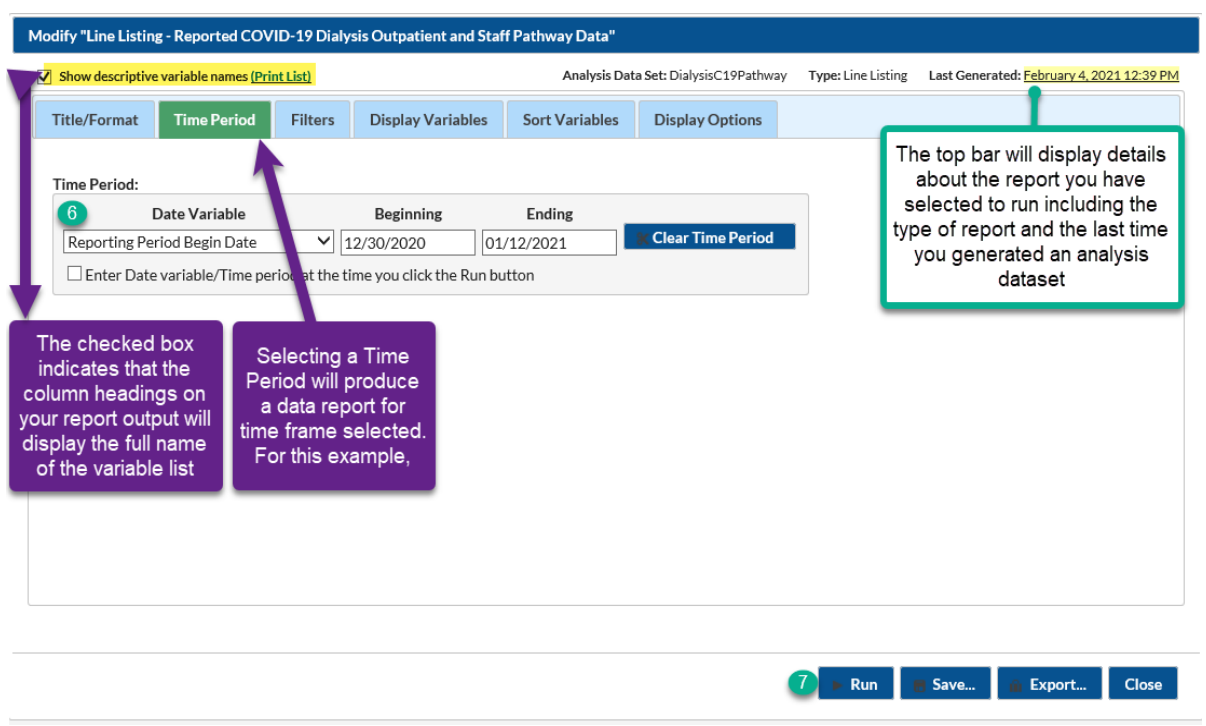

### **Interpreting the Report Output**

After you select run, as shown the screenshot above, the Line Listing-Reported COVID-19 Dialysis Outpatient and Staff Pathway Data will be generated and appear in a separate HTML window. The example of the line listing report output is shown in the screen shot below.

You will notice the headers on the table are identical to the questions from the COVID-19 Module form. The data entered for each of the questions on the form will appear in the rows show in the screenshot below. *NOTE: You cannot run analysis reports while datasets are generating.* 

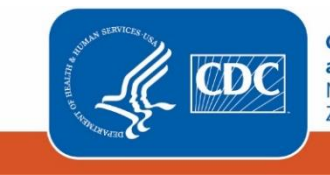

**Centers for Disease Control** and Prevention National Center for Emerging and Zoonotic Infectious Diseases

National Healthcare Safety Network Line Listing - Reported COVID-19 Dialysis Outpatient and Staff Pathway Data As of: February 4, 2021 at 1:08 PM<br>Date Range: All DIALYSISC19PATHWAY

CMS Certification Number=11111

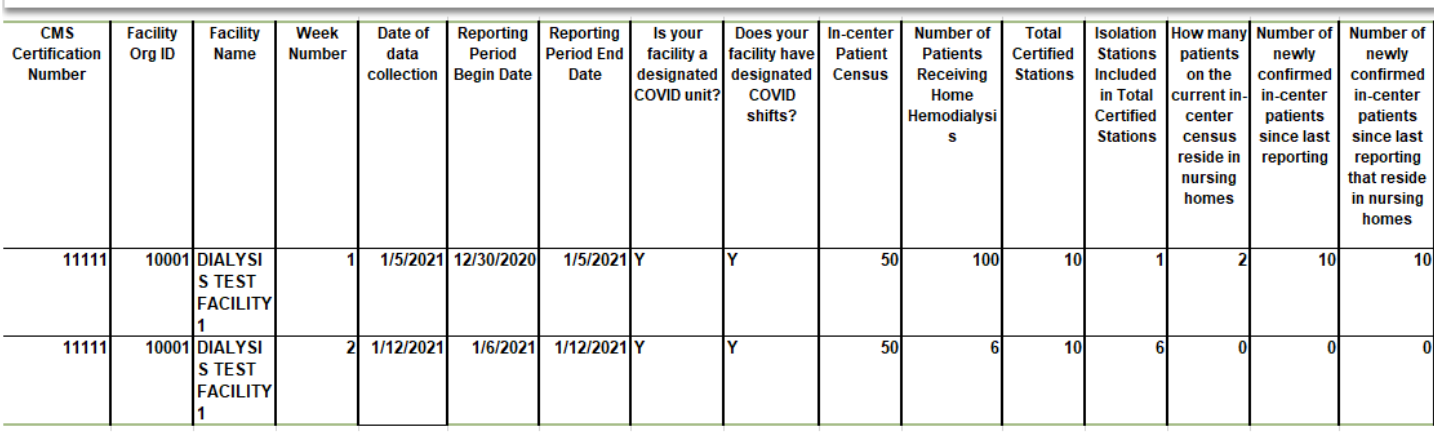

Data contained in this report were last generated on February 4, 2021 at 12:38 PM to include data beginning January 2018 through February 2021.

Based on the modification applied to the report, we see data reported for the reported period beginning on December 30 through January 12, 2021. The screenshot of the report output has been shorted to display part of the data points reported through the COVID-19 Module form.

#### **Additional Resources:**

Analysis Quick Reference Guides[: https://www.cdc.gov/nhsn/ps-analysis-resources/reference-guides.html](https://www.cdc.gov/nhsn/ps-analysis-resources/reference-guides.html)

How to Modify Analysis Reports: <https://www.cdc.gov/nhsn/pdfs/ps-analysis-resources/howtomodifyreport.pdf>

How to Generate Analysis Datasets in NHSN: [https://www.cdc.gov/nhsn/pdfs/ps-analysis](https://www.cdc.gov/nhsn/pdfs/ps-analysis-resources/generatedatasets-psc-508.pdf)[resources/generatedatasets-psc-508.pdf](https://www.cdc.gov/nhsn/pdfs/ps-analysis-resources/generatedatasets-psc-508.pdf)

For additional assistance, please reach out to us directly:

NHSN Helpdesk: [nhsn@cdc.gov](mailto:nhsn@cdc.gov) 

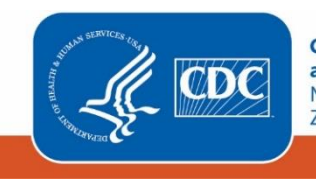

**Centers for Disease Control** and Prevention National Center for Emerging and **Zoonotic Infectious Diseases** 

3